## epati

## Application Security Rules

Product: Antikor v2 - Next Generation Firewall Guides

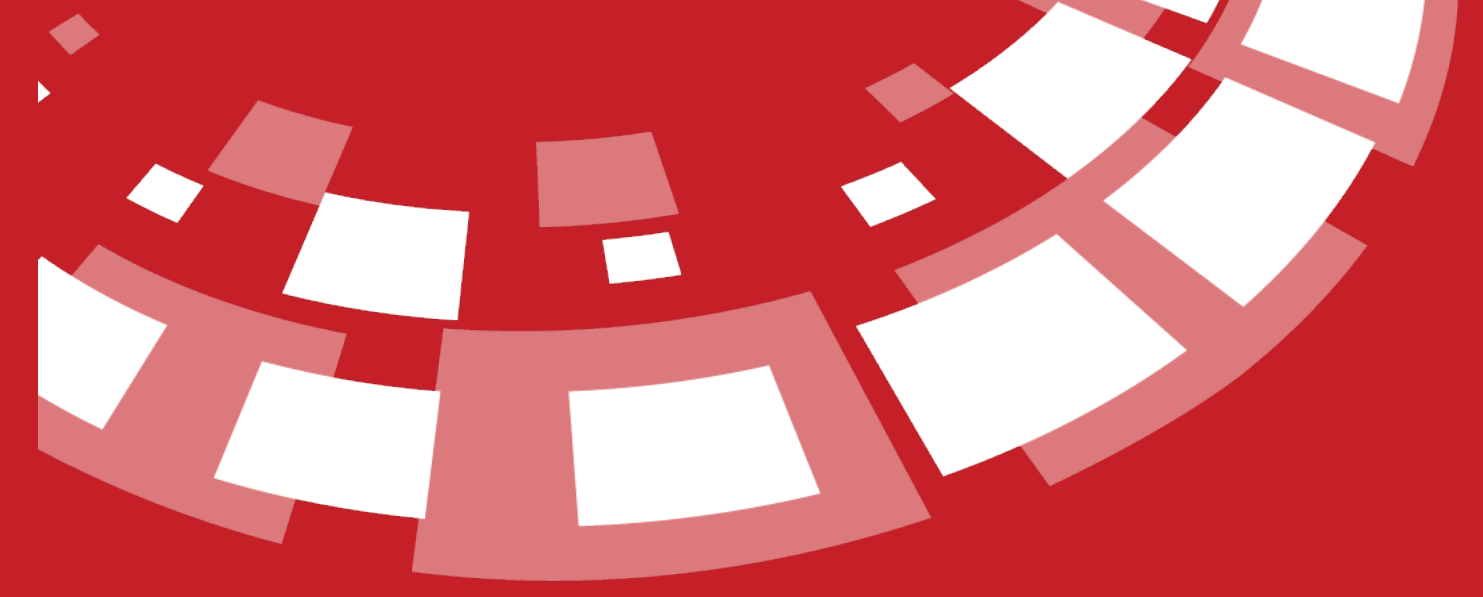

www.epati.com.tr

## epari **Application Security Rules**

The page for set the rules for application security.

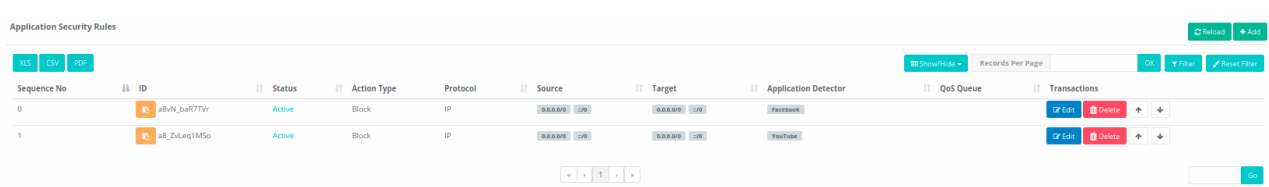

 $\overline{\mathbf{x}}$ 

Click the Add button to enter the new rule.

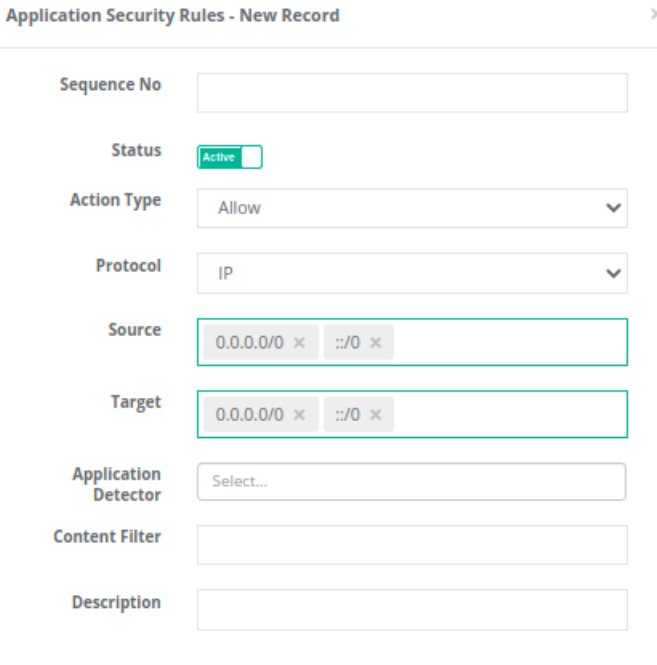

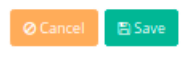

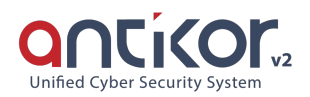

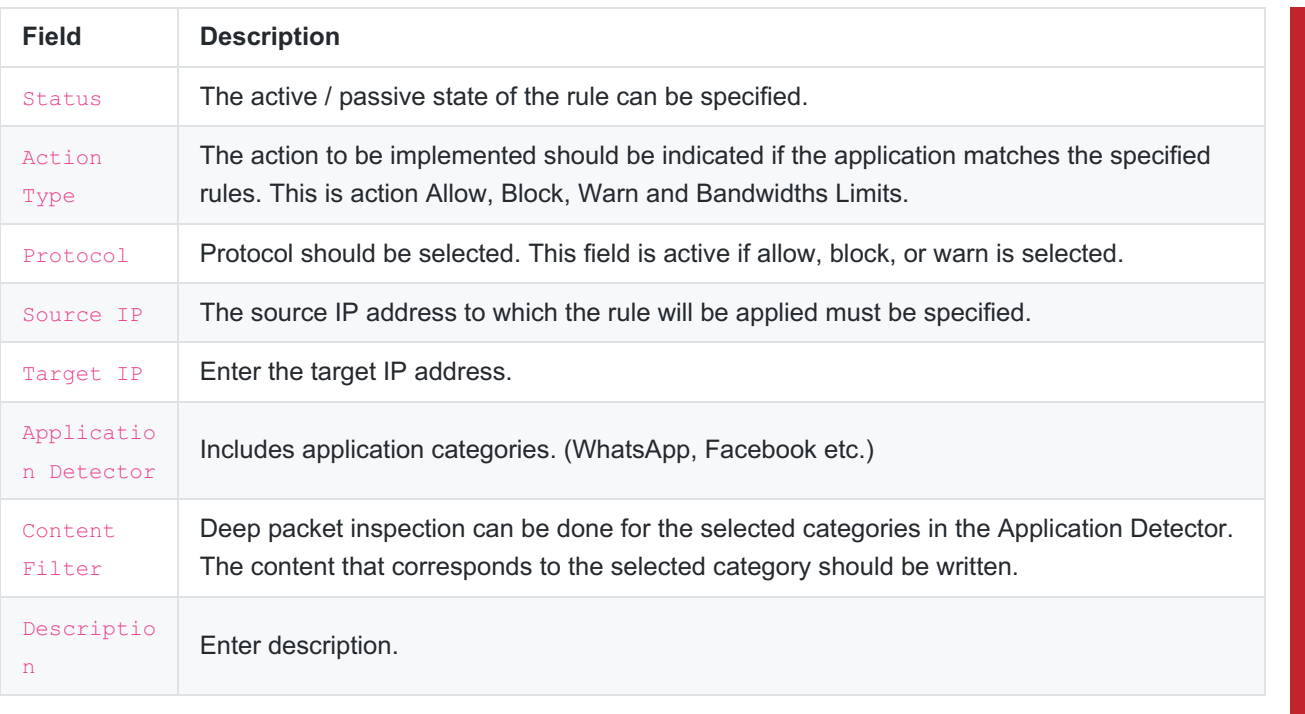

ePati Cyber Security Technologies Inc.<br>Mersin Universitesi Ciftlikkoy Kampusu Teknopark Idari Binasi Kat: 4 No: 411 Zip Code: 33343 Yenisehir / MERSIN / TURKIYE

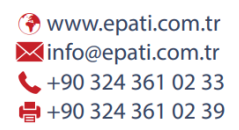

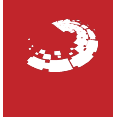